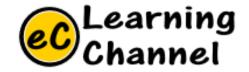

# Software Installation Tutorials

#### GEOPY INSTALLATION ERIC Y. CHOU, PHD.

IEEE SENIOR MEMBER

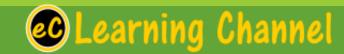

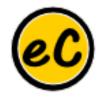

## GeoPy

https://geopy.readthedocs.io/en/stable/#

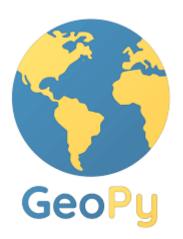

- **geopy** is a Python 2 and 3 client for several popular geocoding web services.
- geopy makes it easy for Python developers to locate the coordinates of addresses, cities, countries, and landmarks across the globe using third-party geocoders and other data sources.

| Documentation:  | https://geopy.readthedocs.io/                    |
|-----------------|--------------------------------------------------|
| Source Code:    | https://github.com/geopy/geopy                   |
| Issue Tracker:  | https://github.com/geopy/geopy/issues            |
| Stack Overflow: | https://stackoverflow.com/questions/tagged/geopy |
| PyPI:           | https://pypi.org/project/geopy/                  |

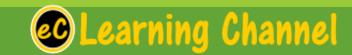

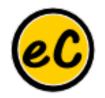

### Geocoders

- Each geolocation service you might use, such as Google Maps, Bing Maps, or Nominatim, has its own class in geopy.geocoders abstracting the service's API.
  Geocoders each define at least a geocode method, for resolving a location from a string, and may define a reverse method, which resolves a pair of coordinates to an address.
- •Each Geocoder accepts any credentials or settings needed to interact with its service, e.g., an API key or locale, during its initialization.

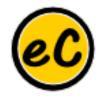

### Software Installation

## Go GeoPy!!!

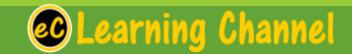